## **Photoshop Download For Windows 10 Google Drive [2021]**

First, download Adobe Photoshop from their website. Once the file is downloaded, open it and follow the on-screen instructions. Once the installation is complete, you need to crack Adobe Photoshop. To do this, download a crack for the version of Photoshop that you are going to use. Once you have the crack, you need to launch it and run the program. Once the file is opened, follow the instructions on the screen to patch the software. Once the patching process is complete, the software is cracked and ready to use.

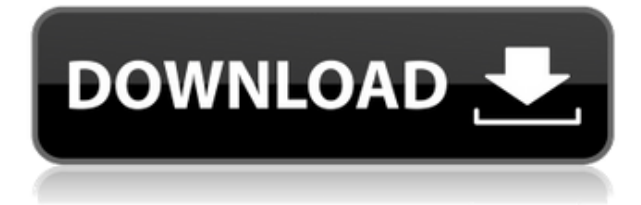

The new Windows Start app is another big change: It's a touch-enabled, all-in-one experience that shows you your apps, settings, search, and the open app, and it kicks out notifications about the result of these tasks. It's a great way to handle your tasks. Its clean, functional, and very stylish look is similar to Windows 8's Start Screen. And the new Windows Modern UI is another big change: It's a slightly watered-down version of Windows 8's appearance, but it's easier to use. This makes it possible to use the new UI even if you're just looking for an easy solution for a few tasks. The new Start app is a great enhancement. After going in and selecting an image, Photoshop always starts the preset adjustment tasks first -- the sharpening, the black and white, and the color adjustment -and then the user proceeds to make any further adjustments. All the changes in Photoshop 12 are fast, and free up more screen real estate for making any adjustments. It's faster and easier to work with color because of the new automatic color detection. Adobe Photoshop has its own ecosystem of plugins for using 3D content, Adobe Stock, Adobe Alchemy, Adobe Kuler and more—and new features like Surface Composition and the ability to modify settings in Camera Raw are ways to use those tools even easier. It's a great basic photo-editing application, but its built-in features leave it wanting for more. Photoshop is probably the most popular digital photo-editing platform on the market, and the inclusion of Styles is a welcome one. Of course, rather than offering a new way to apply and edit a set of predefined options on a photo, Apple is bagging on what is essentially a lightly-directed style sheet. This appears like a bit of a bait and switch.

## **Download free Adobe Photoshop 2021 (Version 22.3.1)Hack Full Version {{ finaL version }} 2023**

If you're new to using layers, take a quick tour to get a sense of all the elements Photoshop offers: strokes, fills, gradients, and patterns—to name a few. For more info on using layers, check out our article on CSS Layers . The Spot Healing Brush makes using the Clone Stamp quicker and easier than ever before. You can use the Spot Healing Brush to copy and paste small sections of color from one image to another. This tool is extremely useful because you can fix small imperfections caused by dust, scratches, or small unsharp copies in just a few clicks of the mouse. It's particularly useful if you want to fix an imperfection that's small and isolated on a photo or graphic. With the Color Picker, you can find your color by clicking on the color viewed in your workspace or by widening the strip in the Color Panel. To pick the color, you can click the arrow button at the end and drag up or down to select a specific hue or click on a color that's already in the palette to select a color by using a scroll bar. If you need to create color consistency across the entire image, then you can use the Color Range options to find the most similar color and the *Subtract* option to get rid of the color that's different from the selected color. You can also change the color's hue and brightness and use the Adjust Color Corrector to help correct the color. You can enlarge and shrink the image while maintaining the proportions, is of course used to adjust its size—but you can also control the size of the image simply by clicking & dragging the bottom of the image. 933d7f57e6

## **Download Adobe Photoshop 2021 (Version 22.3.1)Activation Key Free License Key 64 Bits {{ upDated }} 2023**

Last year, Adobe announced the next step of its graphics work, and the new platform that it would be using for the future of image editing and rendering would be the next version of Micro-Substance. It is the family of products from the new line of Substance by Adobe . From the announcement, it looks like they are keeping everything about Micro-Substance very similar, if not the same. The only difference is the fact that it is no longer running on the GPU, and now is on the new native GPU APIs that have been announced as "Accelerated Rendering APIs." Micro-Substance on the new API is being decoupled from Photoshop, and will no longer be a Photoshop plugin, but has its own standalone release later this year or early next year. Right now, there is no release date, but the previous timeframes were mentioned to be, "early next year" or "later this year". Before talking about Photoshop's machine learning features, let's talk about the subs applied for a given spot on the face. Adobe calls the subs "global subs". Once you have applied the global subs on a subject, you could apply Lottie subs and essentially get the background and other objects. In Photoshop CC, there are so many things you can do. You get automations like liquify, distortions, and rotations. In essence, you can even go as far as sculpting your model in your image. Now, it takes Photoshop to do machine learning magic. Each layer can be labeled with categories such as hair, eyes, skin, lips, jaw, cheek, and neck. This information will then be passed into Adobe XSAN. Once Adobe XSAN completes the training, the subs will be applied implicitly to the layer. If there are few layers to be labeled, it is best to keep them way to far away to make it smooth. While labeling the layers in Photoshop, you will want to place the label just as close as possible to each sub. You can also add the additional information that you would want to add to the subs such as the hair color or texture. For example, let's take an older photo and then add a color to the top layer. Let's say the hair is white. When you have it where you want it, you can then go to the Add Image Layers module and then add a new layer and name it "White" or something similar.

photoshop free download for windows 10 greek photoshop cs6 free download for windows 10 64 bit photoshop 32 bit download free photoshop 3d download free photoshop 3d objects download free photoshop 3d text download free photoshop 7.0 free download 64 bit photoshop 7.0 free download with serial key 64 bit 60 photoshop color lookup presets free download photoshop 7.0 free download for windows 10 64 bit

Adobe Photoshop can be used in several ways for different purposes. The software is used to alter, create, enhance, and send images digitally. In addition, Photoshop is one of the most widely used software in desktop publishing (DTP) for printing, preparing artwork for publication, and other print projects. Users can edit and save files in the Adobe Photoshop file format, which also allows content to be viewed in any other application that supports Adobe files. With the help of Adobe Photoshop, you can create low-resolution layered files that can be edited without affecting the original. The software has a built-in compression algorithm that enables better compression than similar software. This software is highly advanced for the purpose of editing images. Being a Photoshop user, it was inevitable to try other versions of the same software. In addition to letting you make expressive edits to images and fit them into specific projects, Photoshop Elements lets you:

- Make text and graphics easier to read, and create titles and captions
- Remove unwanted items, such as a distracting car on a sunset or a white flag on a profile photo
- Use layers to take your picture apart and reassemble it on the fly, even when it's in a presentation
- Get easy-to-use filters for face, color, and more--the perfect way to set an artistic style that reflects your personality
- Render a 3-D effect in the form of an object that appears to float or even a wall that fades in and out, plus more

On the contrary, Adobe InDesign is a visual tool for publishing, layout and design. Typically, an InDesign document is composed of separate pages or frames, which can be filled with content. Pages can function independently, and text can be placed anywhere. This allows InDesign to be used for designing business websites, brochures, books, newsletters, magazines, and digital books. One can start an InDesign document from scratch, import a file, or pull content from a web site. Adobe Illustrator is an all-in-one illustration software that allows you to create digital art. You can design web pages, publish books, create logos, posters, corporate identities, create character animations, and more. This product is the most popular commercial and professional graphics software designed for digital photography, image editing, and digital compositing. It's an easy-to-learn, easy-to-use and affordable software for most desktop users. The Adobe Photoshop Elements software update for Mac, which is scheduled for a March 15 release, continues to improve the user experience in new ways. The update adds new search and browsing features to the Create and organize media window, a redesigned shortcut palette, and a new panel for easily managing multiple images in a project. Like its predecessors, this year's release of Photoshop Elements is getting improvements in nearfield communication (NFC) scanning with the release of Windows 10 and macOS Catalina. The new release also adds support for Sketchbook Pro and GoAnimate Pro, two new substages that allow users to create 3D designs and animation clips in the app.

<https://jemi.so/3mensaleyo/posts/UyABTKJBM7swMjgoCjgP> <https://jemi.so/3mentaenku/posts/UGmvkp3rRXPlQcuZh1ie> <https://jemi.so/tempreOjuncbi/posts/Om1A968wQCT3bXLk6O4c> <https://jemi.so/3mensaleyo/posts/rln1bQQ3NNX18FNAREtV> <https://jemi.so/3mentaenku/posts/ucFaZqIMWlELfjG9Svzp> <https://jemi.so/tempreOjuncbi/posts/qfFdnLFITSOebSIYSwUa> <https://jemi.so/3mensaleyo/posts/q80KH88WpwRIUQBJL0pw> <https://jemi.so/docu0alre/posts/O2HgzYSwtEcdwEH24XCg>

Reaction Bracket is a new physics-based tool that models the physical effects of interacting systems, such as wind, soap bubbles, or water flowing in a pipe, like reaction shots in movies and commercials. You can create an animated reaction with it. It also allows to automatically create animation sequences from your stills. You can also expand your reactions to create a piece of animation. Thanks to a new feature in Adobe Photoshop, you now have the ability to apply strokes to the layer, and when you're satisfied with the result you can choose different morphs to give the line a shaded, soft, or darkened effect, or even just randomize the size of the stroke. Designer Dyamic is Adobe's new tool to help you create an end result, even when you have no idea what you're doing. It's an intuitive tool that makes it easier to create images that flow, move, and have space. Best of all, you can change them easily to match your brand's design language. Designers already love to

use Designer Dyamic, but that didn't stop it from being an Editor's Choice! Designer Dwati is a new drag-and-drop tool that leans heavily on the power of Creative Cloud technologies to make your work as enjoyable as possible, not just in Photoshop but across all your apps. It's similar to Designer Dyamic and is a version of a process-based designer you may be familiar with already, like Scrivener. One of the coolest features of Designers Dwati is a clip library feature, where you can get started quickly with your design.

The image manipulation tool usually requires a lot of time to spend on. Sadly, Photoshop results in a painful experience for designers in many ways. When you open any Photoshop document, there are two things that will make you go down. 1: It's one of the most noticeable signs of Photoshop closing its doors that the Outline layer becomes invisible. And, 2: The layer palette/panel appears in a list that can be manipulated. These two things alone will make your work feel uneasy and unsystematic and you might end up losing some time. The Photoshop team, however, have been working hard to devise the best ways to make the user's experience amazing and their efforts paid off. There is a new window system in the works that will enable modern designers to work effortlessly — even remotely. In the above list, the Auto-Blend option is an excellent way to save time and time again. It makes mass changing easy and can be used to substitute the Opacity and Lighten/Darken tool. It sats that any tool can be applied to the entire layer to ensure consistent results. The Group Channels tool is one of the tools that comes up in the Photoshop CS6. It allows you not just changing the values of each channel of a layer or a blend layer but also you can easily keep the values out of it and apply other changes, such as a transform, to each group. Using this tool, the Photoshop team has been able to make working with opacity extraordinary. As it increases or decreases the opacity of a channel you can assign a completely different effect, for instance, separate areas of your layer into distinct areas, or, pass them off as separate flat areas or textured areas.